## **Grade 10 – Unit 5 – Answer keys**

www.almanahj.com

# **Activity 1**

## **1.**

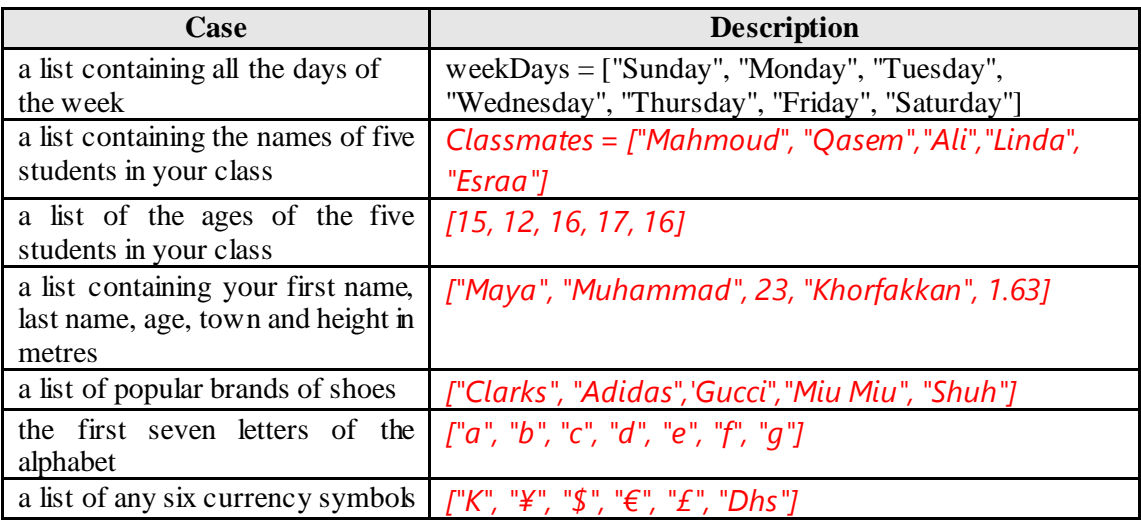

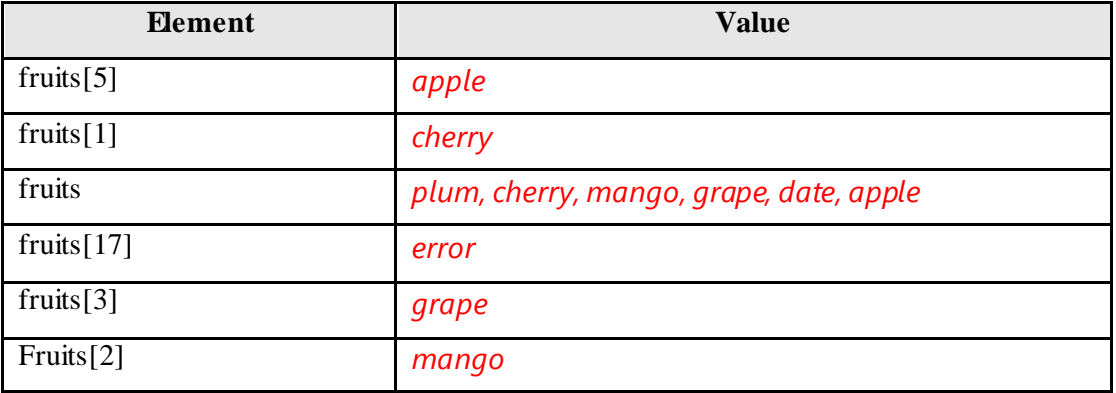

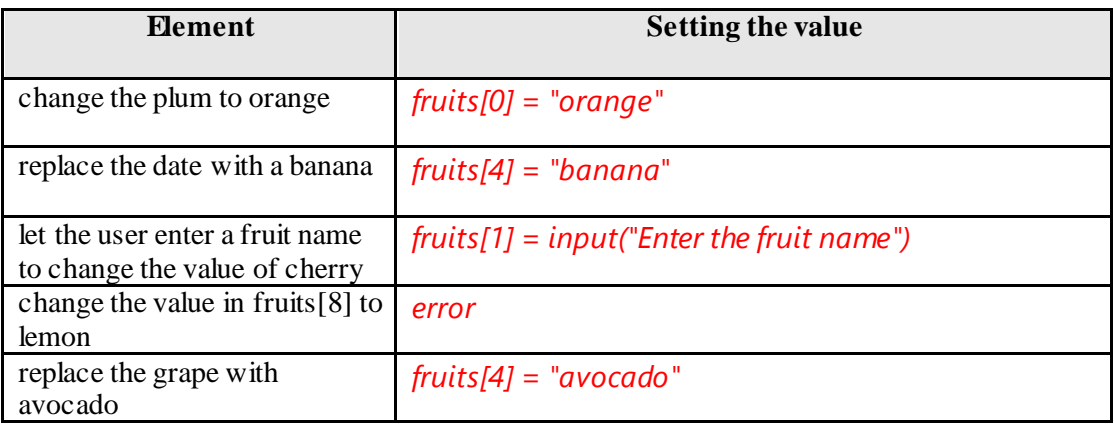

**4.**

```
1
2
3
4
5
    periodicTableI=["Hydrogen","Helium","Lithium",
    "Berylium","Carbon","Nitrogen","Oxygen", "Fluorine"]
    print(periodicTableI[2], periodicTableI[6])
```

```
1
2
3
4
5
6
7
8
    carDetails = ["car", "Mercedes", 1977, "X2345", 
    "Sharjah", 1.8, "green"]
    print(carDetails)
    for detail in carDetails:
         print(detail)
```
# **Activity 2**

### **1.**

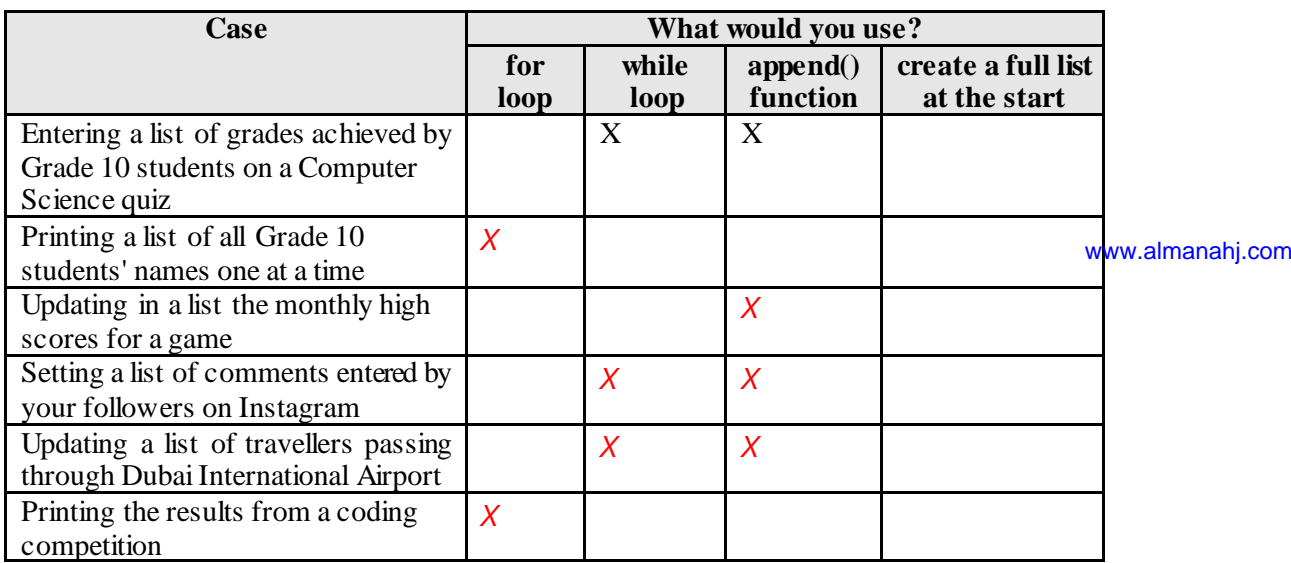

#### www.almanahj.com

## **2.**

**1 2 3 4 5 6 7 8 oddNums = [] for x in range(153, -78, -2): oddNums.append(x) print(oddNums)**

```
1
2
3
4
5
6
7
8
9
10
11
12
13
14
15
16
17
18
    students = []
    finished = "n"
    while finished != "y":
         student = input("Enter a student's name:")
         students.append(student)
         finitely the d = input('Finished? (y/n)")for name in students:
         print(name)
    print("+++++++++++Done+++++++++++++")
```

```
1
2
3
4
5
6
7
8
9
10
11
12
13
14
15
16
17
18
19
20
21
22
23
24
25
26
27
28
    from random import randint
    randNumbers = []
    for i in range(0, 10, 1):
         randNum = randint(-100, 100)
         randNumbers.append(randNum)
    print("The list is:", randNumbers)
    smallest = min(randNumbers)
    largest = max(randNumbers)
    index = 0
    while smallest != randNumbers[index]:
        index = index + 1print("The smallest number is at:", index)
    index = 0
    while largest != randNumbers[index]:
        index = index + 1print("The largest number is at:", index)
    print("==============Complete===============")
```
# **Activity 3**

## **1.**

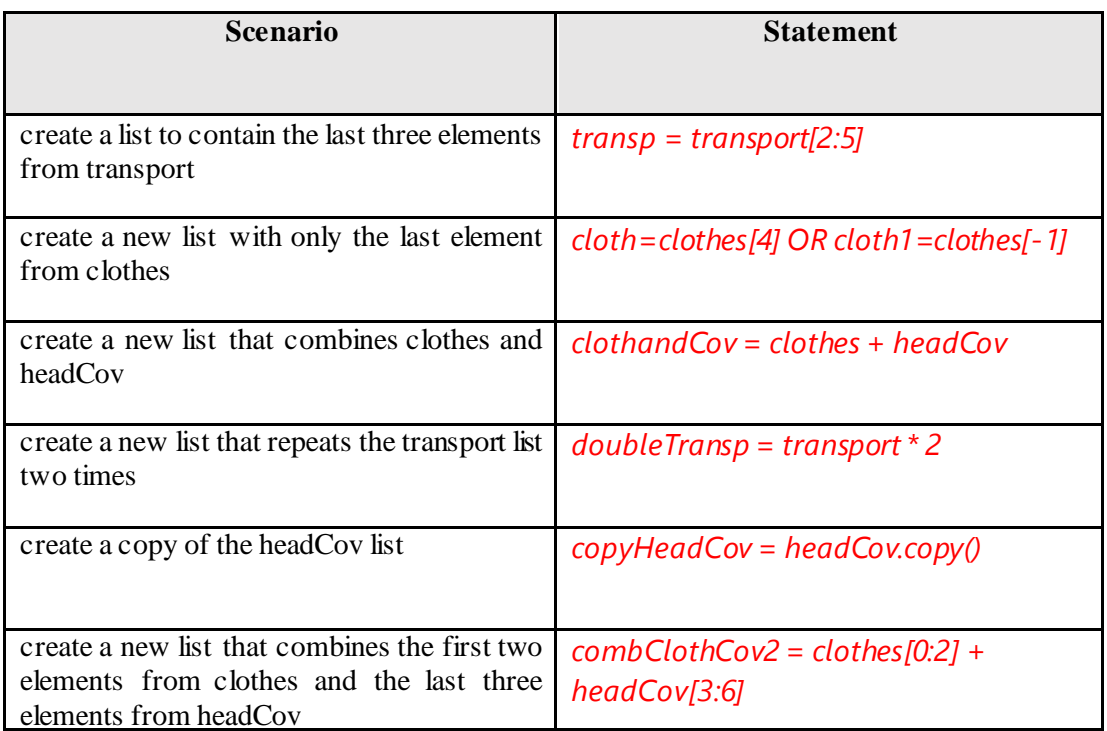

www.almanahj.com

### **Activity 4**

#### **1.**

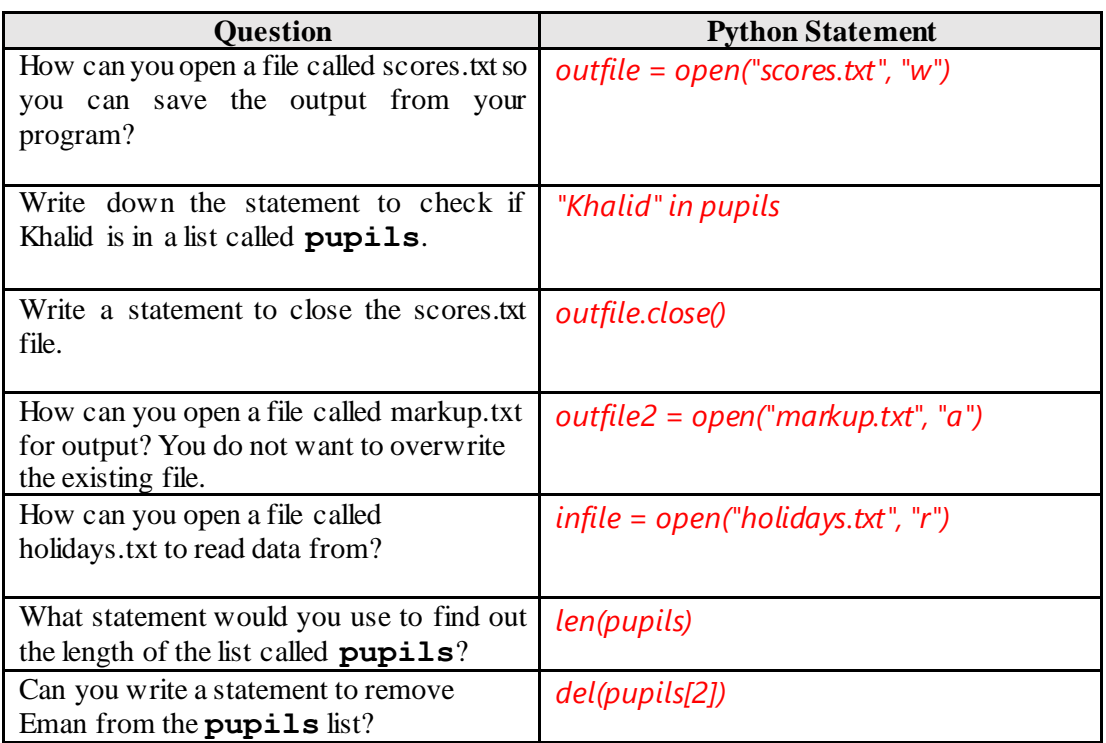

```
1
2
3
4
5
6
7
8
9
10
11
12
    mount = open("mountains.txt", "r")
    #We introduce a new function here splitlines(), otherwise 
    #you will only get chars
    allMountains = mount.read()
    allLines = allMountains.splitlines()
    for i in range(0, 5, 1):
         print(allLines[i])
    mount.close()
    print("==============Complete===============")
```

```
1
2
3
4
5
6
7
8
9
10
11
12
13
14
15
16
17
18
    #1m = 3.28ft
    feetM = 3.28
    heightsFeet = [29029, 28251, 28169, 27940, 27838, 26906, 
    26795, 26781, 26660, 26545, 26509, 26414, 26362, 26335]
    outfile = open("mountheights.txt", "w")
    heightsMetre = []
    for heightF in heightsFeet:
         heightM = heightF / feetM
         heightM = round(heightM, 2)
         heightsMetre.append(heightM)
    heightsMetre = str(heightsMetre)
    outfile.write(heightsMetre)
    outfile.close()
    print("==============Halas===============")
```
### **End of unit activities**

**1.**

```
1
2
3
4
5
    subjects = ["Computer science", "CDI", "Business", 
    "Physics", "Math"]
    print("My favourite subject is", subjects[0],"and", 
    subjects[3])
                          www.almanahj.com
```

```
1
2
3
4
5
6
7
8
9
10
11
12
13
14
    placesToVisit = []
    finish = "no"
    while finish == "no":
         place = input("Where would you lie to visit? ")
         placesToVisit.append(place)
          finish = input("Are you finished?")
    length = len(placesToVisit)
    for i in range(1, length - 1):
         print(placesToVisit[i])
```

```
3.
1
2
3
4
5
6
7
8
9
    from random import shuffle
    playlist = ["Song1","Song2","Song3","Song4","Song5"]
    shuffle(playlist)
    print(playlist)
```